# $\label{lem:optimal} {\bf Automatisierungstechnik}$ SS17, Prof. Dr. M. Ross

Hilfsmittel: Keine

Name, Vorname:

## Mat.-Nummer:

E446 Grundlagen + Steuerungstechnik

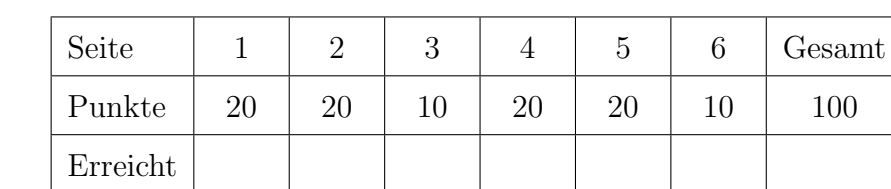

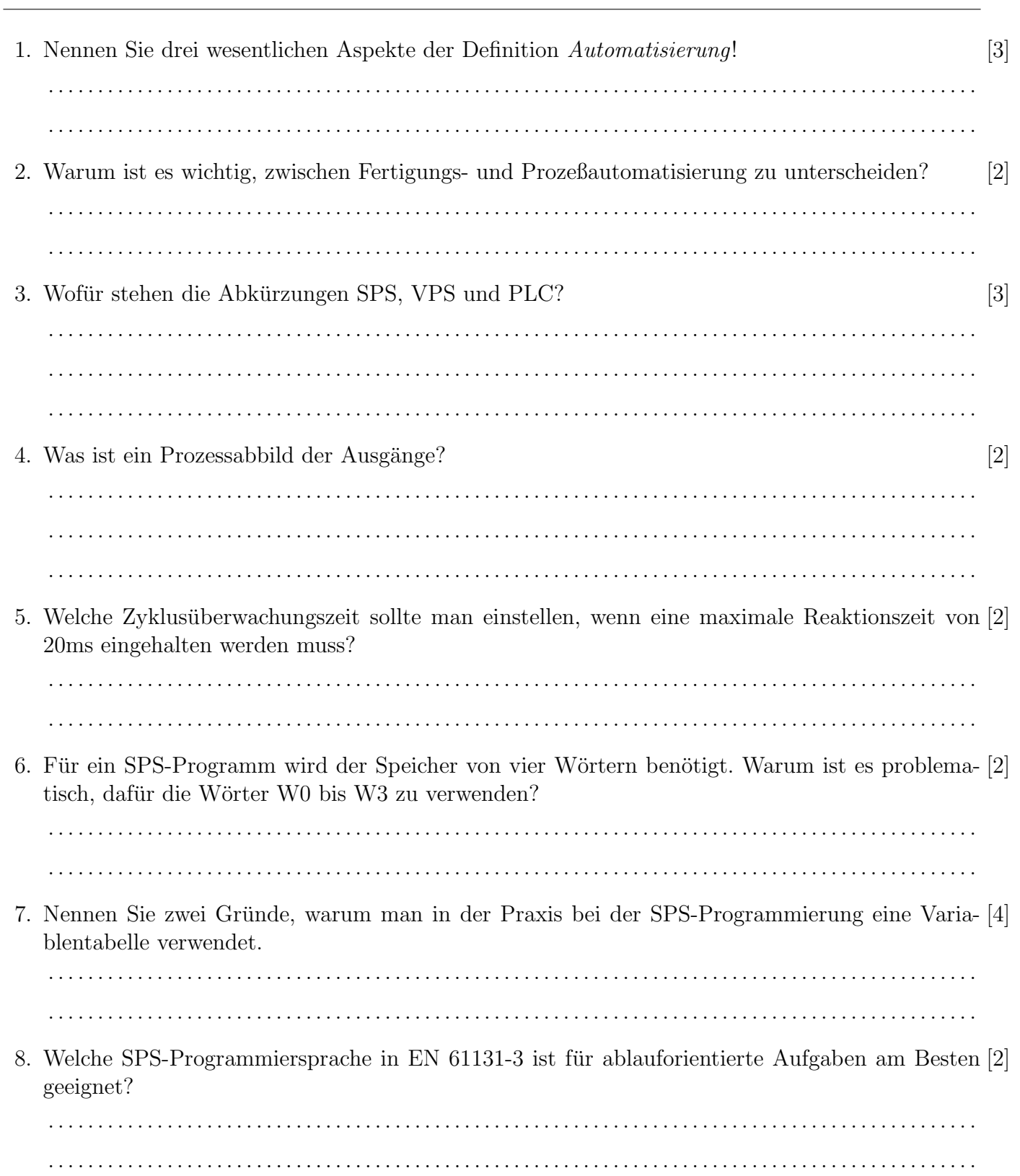

#### Automatisierungstechnik

#### SS17, Prof. Dr. M. Ross

9. Realisieren Sie folgende Funktion in FUP: Ausgang 10 soll genau dann eingeschaltet sein, wenn [4] Eingang 0 true oder Eingang 1 false liefert.

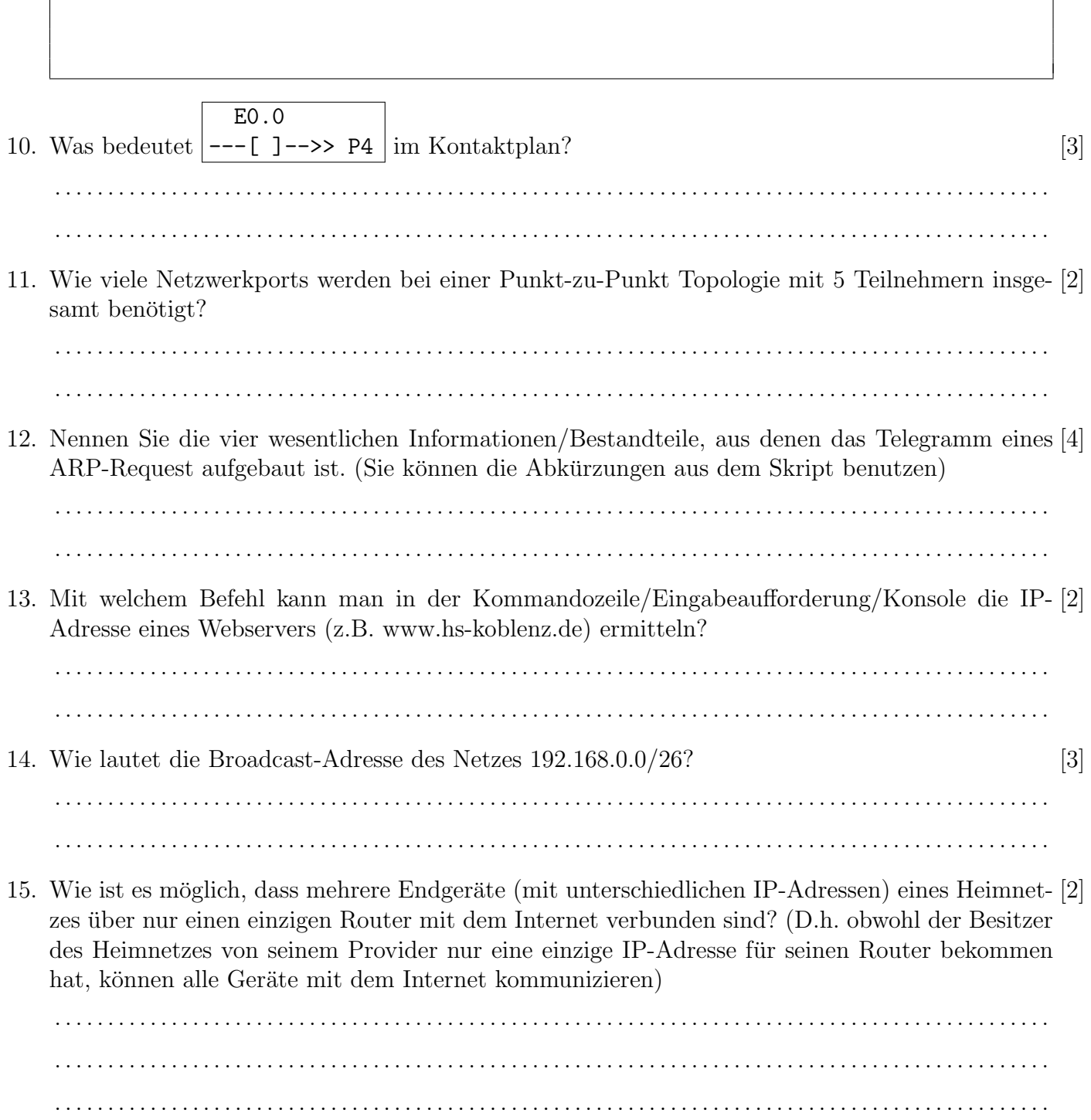

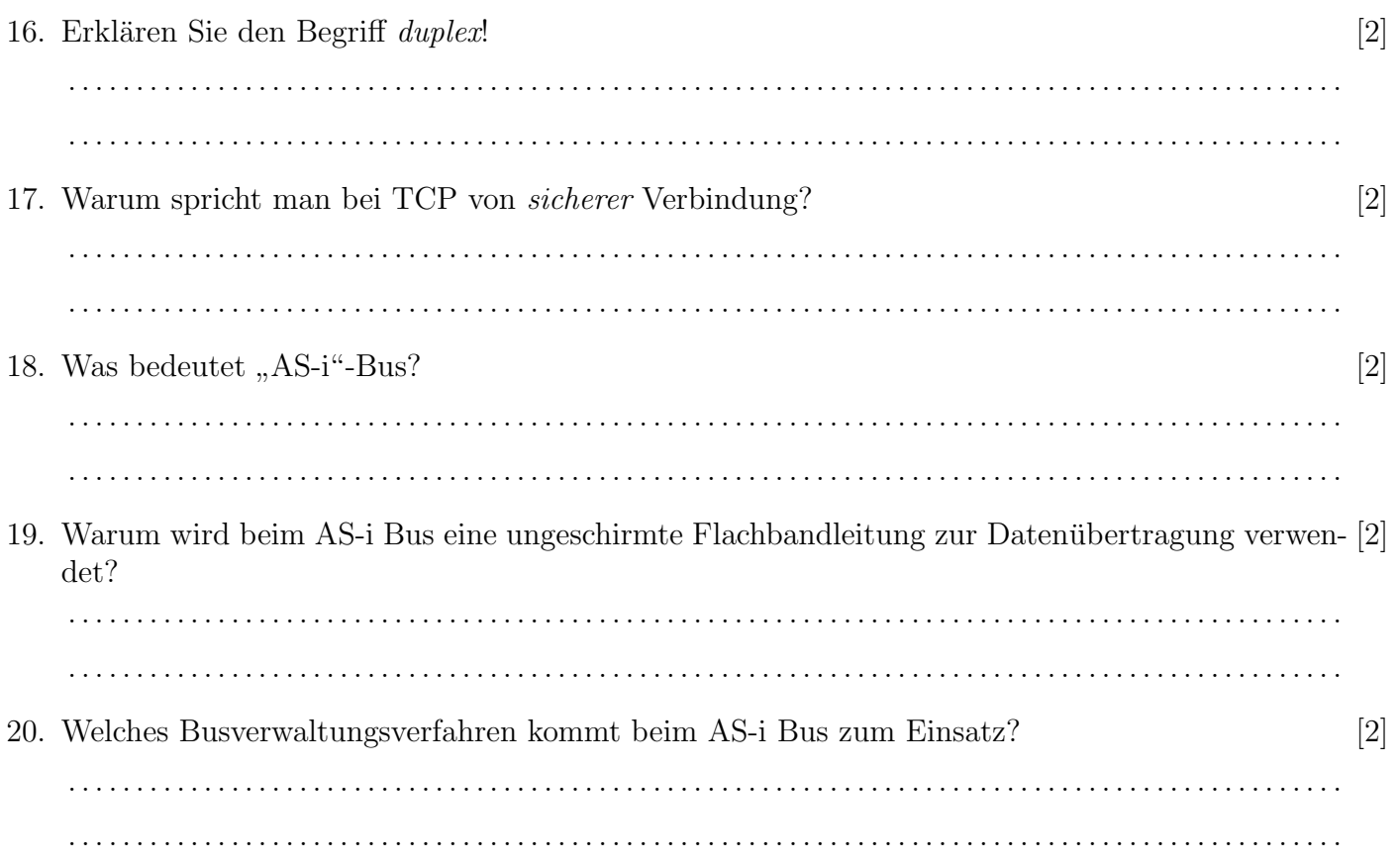

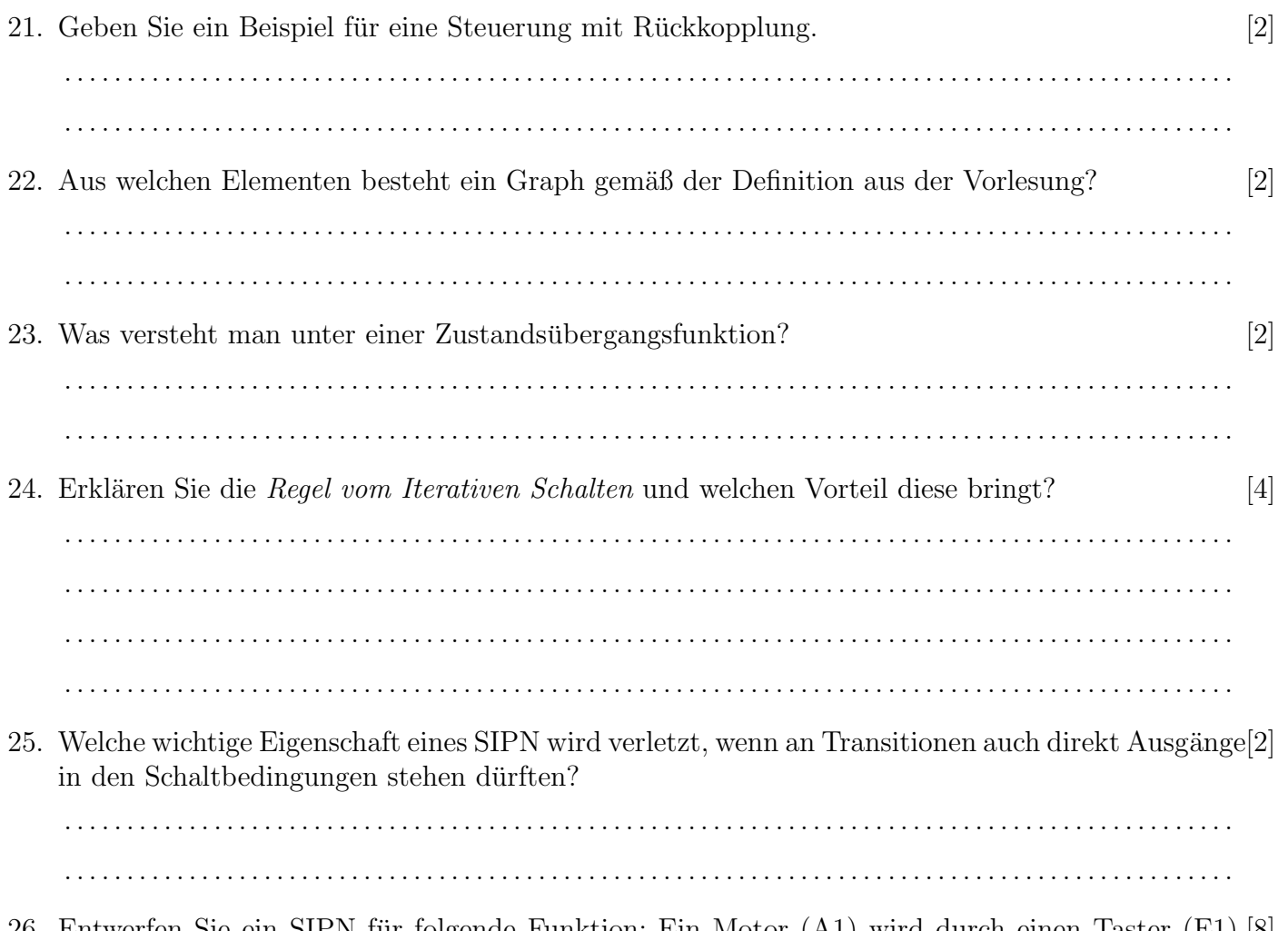

26. Entwerfen Sie ein SIPN für folgende Funktion: Ein Motor (A1) wird durch einen Taster (E1) [8] eingeschaltet und entweder durch Betätigen eines zweiten Tasters (E2) oder spätestens nach Ablauf von 30s ausgeschaltet. Überlegen Sie, ob für die Taster Öffner oder Schließer sinnvoll sind.

27. Gegeben ist das folgende SIPN:

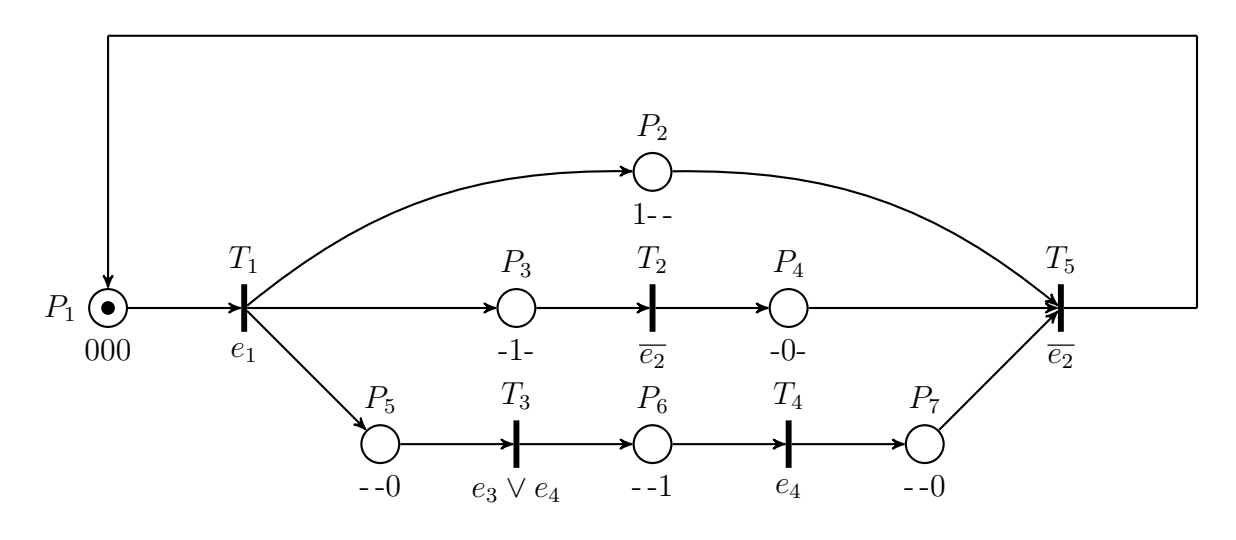

(a) Konstruieren Sie den dazugehörigen Erreichbarkeitsgraf. [8]

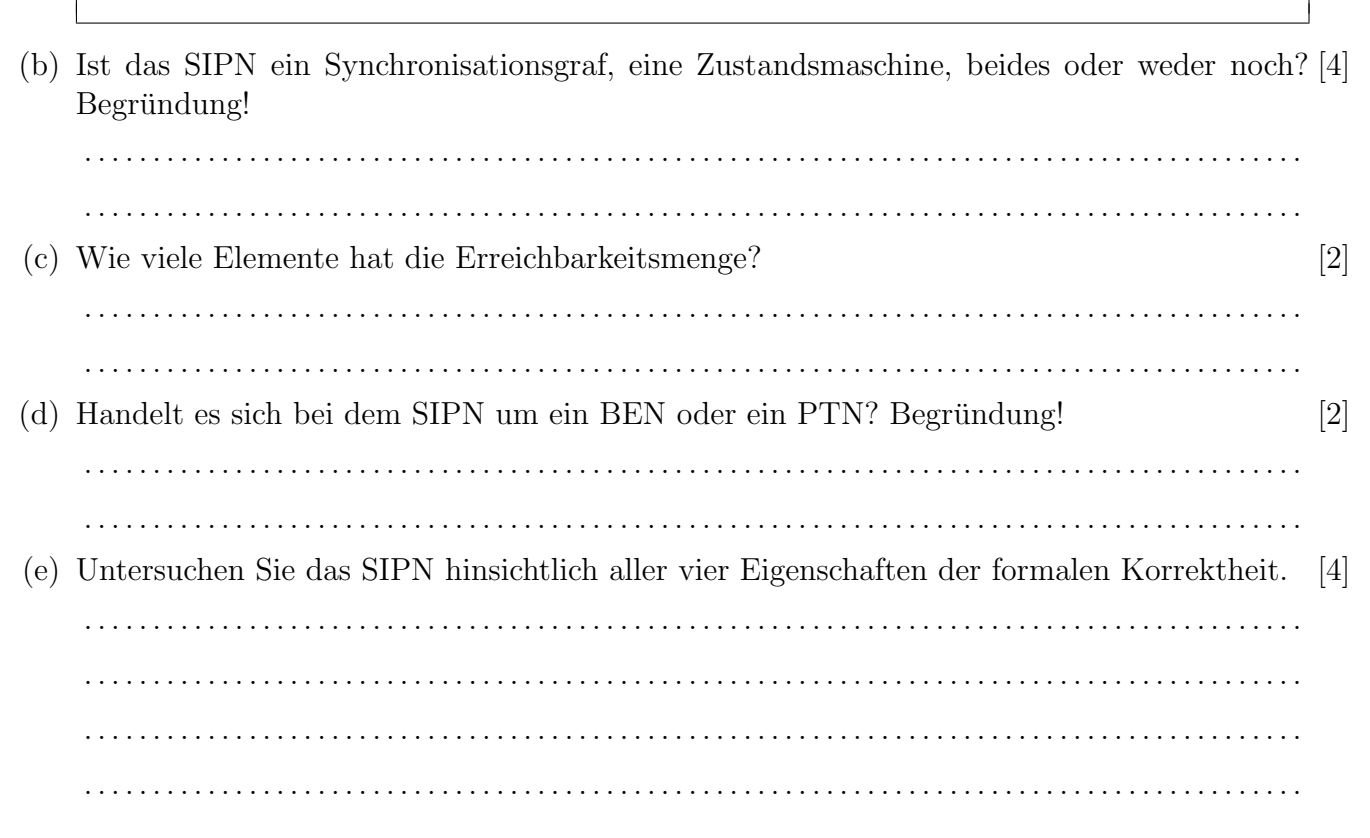

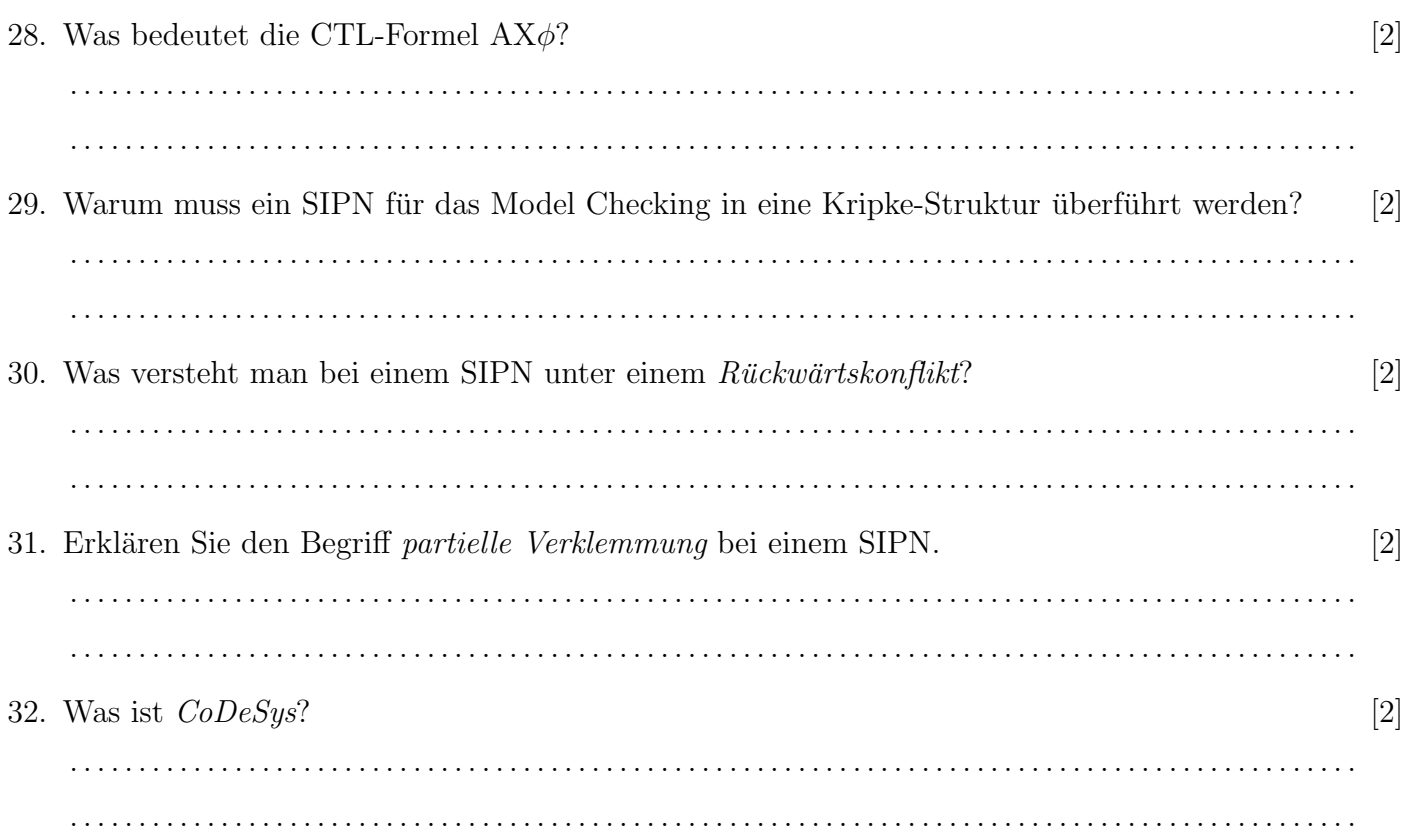